## SAP ABAP table FKKORDER ALV {Requests: Header Data SLV List}

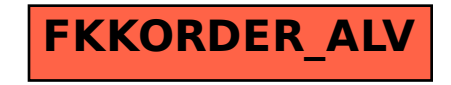